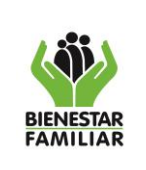

- **1. OBJETIVO:** Establecer las actividades necesarias para gestionar y obtener la autorización que permita comprometer vigencias futuras para que la Entidad pueda asumir compromisos que afecten presupuestos de vigencias fiscales posteriores.
- **2. ALCANCE:** Inicia con la solicitud por parte de la dependencia que genera la necesidad para adquirir compromisos que cubren más de una vigencia fiscal y termina con el trámite presupuestal del monto autorizado. Aplica en Sede de la Dirección General y Regional.

### **3. POLÍTICAS DE OPERACIÓN:**

- 3.1. La dependencia que determina la necesidad de tramitar la vigencia futura debe adoptar las medidas necesarias para contar con la autorización de esta en los tiempos requeridos a fin de que los recursos de apalancamiento y los de las siguientes vigencias se ejecuten en su totalidad. Para ello, debe tener en cuenta los plazos que la entidad, el Departamento de Prosperidad Social - DPS (Cabeza de Sector), el Departamento Nacional de Planeación - DNP y el Ministerio de Hacienda y Crédito Público – MHCP tienen para la revisión y aprobación o devolución de la documentación suministrada, de manera que se garantice la aprobación del trámite con la antelación suficiente para garantizar el desarrollo adecuado del proceso contractual, la prestación de los servicios y evitar posibles liberaciones de recursos del apalancamiento por falta de tiempo para su ejecución.
- 3.2. La dependencia que determina la necesidad debe tener en cuenta que debido a la dinámica de los procesos de contratación se pueden presentar situaciones que no permitan adjudicar y contratar según lo planeado, por lo cual deberá prever la eventual declaratoria de desierta del proceso u otras circunstancias que no permitan la celebración del contrato en los términos requeridos. En consecuencia, debe adoptar las medidas que le permitan contar con el tiempo suficiente para lograr la celebración del contrato y ejecutar la totalidad del recurso programado.
- 3.3. Los compromisos presupuestales asumidos a través de contratos o convenios se entienden ejecutados o cumplidos con la recepción de los bienes y servicios allí estipulados. Si estos bienes y servicios se pactan recibir en las vigencias fiscales siguientes a la de la celebración del compromiso, previamente se debe contar con la autorización para asumir obligaciones con cargo a presupuestos de vigencias futuras (Artículo 3° del Decreto 4836 de 2011).
- 3.4. Las vigencias futuras son autorizaciones otorgadas por parte del Consejo Superior de Política Fiscal (CONFIS) o quien éste delegue<sup>1</sup> , para asumir obligaciones cuya ejecución se inicie con presupuesto de la vigencia en curso y el objeto del compromiso se lleve a cabo en cada una de las vigencias posteriores a la suscripción del contrato. Al respecto, el Estatuto Orgánico de Presupuesto (EOP)2 y la Ley 819 de 2003, establecieron para las entidades que hacen parte del Presupuesto General de la Nación (PGN) dos tipos de vigencias futuras las cuales se describen a continuación:
	- **Vigencias Futuras Ordinarias<sup>3</sup> :** Aquellas donde la ejecución se inicie afectando el presupuesto de la vigencia en curso y el objeto del compromiso se lleva a cabo en cada una de las vigencias futuras autorizadas, siempre y cuando se cumpla que:

<sup>1</sup>Mediante la Resolución 11 de agosto de 1997 el Consejo Superior de Política Fiscal delegó en el Director(a) General del Presupuesto Público Nacional la autorización para asumir obligaciones que afecten presupuestos de vigencias futuras de los órganos que conforman el Presupuesto General de la Nación (PGN).

<sup>2</sup> Decreto 111 de 1996

<sup>3</sup> Art. 10 Ley 819 de 2003

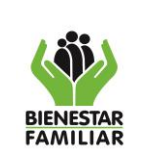

- a) El monto máximo de vigencias futuras, el plazo y las condiciones de las mismas consulte las metas plurianuales del Marco Fiscal de Mediano Plazo de que trata el artículo 1º de esta ley
- b) Como mínimo, de las vigencias futuras que se soliciten se deberá contar con apropiación del quince por ciento (15%) en la vigencia fiscal en la que éstas sean autorizadas. Sin embargo, la ley no exige que la ejecución del 15% deba realizarse en el año que se autoriza la vigencia futura<sup>4</sup>.
- c) Cuando se trate de proyectos de inversión nacional deberá obtenerse el concepto previo y favorable del Departamento de la Prosperidad Social (Cabeza de Sector) y el Departamento Nacional de Planeación.
- **Vigencias Futuras Excepcionales<sup>5</sup> :** Aquellas donde los compromisos y obligaciones afectan el presupuesto de vigencias fiscales siguientes y que no requieren de apropiación en el presupuesto de la vigencia en que se concede la autorización; las vigencias futuras excepcionales son aprobadas por el Consejo Superior de Política Fiscal (CONFIS**).**

En cuanto a la autorización de vigencias futuras para proyectos de inversión que superan el respectivo periodo de gobierno, requieren ser declarados de importancia estratégica por el CONPES, esa declaratoria requiere aval fiscal del CONFIS, en el que se valida la consistencia con el Marco de Gasto de Mediano Plazo (MGMP) y el Marco Fiscal de Mediano Plazo (MFMP).

- 3.5. En cuanto a la autorización de vigencias futuras ordinarias para proyectos de inversión que superan el respectivo periodo de gobierno, requieren ser declarados de importancia estratégica por el CONPES, esa declaratoria requiere aval fiscal del CONFIS, en el que se valida la consistencia con el Marco de Gasto de Mediano Plazo (MGMP) y el Marco Fiscal de Mediano Plazo (MFMP).
- 3.6. Cuando un órgano requiera celebrar compromisos que cubran varias vigencias fiscales, deberá cumplir con los requisitos exigidos en la reglamentación expedida por el Consejo Superior de Política Fiscal (CONFIS) Los recursos necesarios para desarrollar estas actividades deberán ser incorporados en los proyectos de presupuesto de la vigencia fiscal correspondiente<sup>6</sup>.
- 3.7. Cuando se autoricen las vigencias futuras se deberá llegar al nivel de detalle del decreto de liquidación, es decir, en funcionamiento hasta el objeto del gasto, y en los de inversión hasta el proyecto. No obstante, para la presentación de la solicitud se debe desagregar hasta la actividad por producto en cadena de valor en los proyectos de inversión o el ordinal (en los casos que aplique) para los gastos de funcionamiento.
- 3.8 Cuando la vigencia futura afecta más de un proyecto de inversión, el Gerente del Recurso en articulación con el(los) Gerente(s) de Proyecto consolida los documentos soporte conforme los requisitos establecidos, para que el Gerente de Proyecto realice la respectiva solicitud ante la Dirección de Planeación y Control de Gestión.

<sup>4</sup> Concepto Articulo 10 Ley 819 de 2003 Radicado No. 2-2021-054262 del 12 de octubre de 2021, Suscrito por la Dirección General del Presupuesto Público Nacional – MHCP.

<sup>5</sup> Art. 10 Ley 819 de 2003

<sup>6</sup> Artículo 40, Sentencia C-357 de 1994 - Mecanismo de las vigencias futuras avalado por la Corte Constitucional

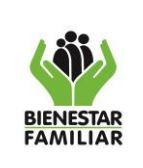

**PROCEDIMIENTO TRÁMITES DE VIGENCIAS FUTURAS**

Versión 3 | Página 3 de 10

# **4. DESCRIPCIÓN DE ACTIVIDADES:**

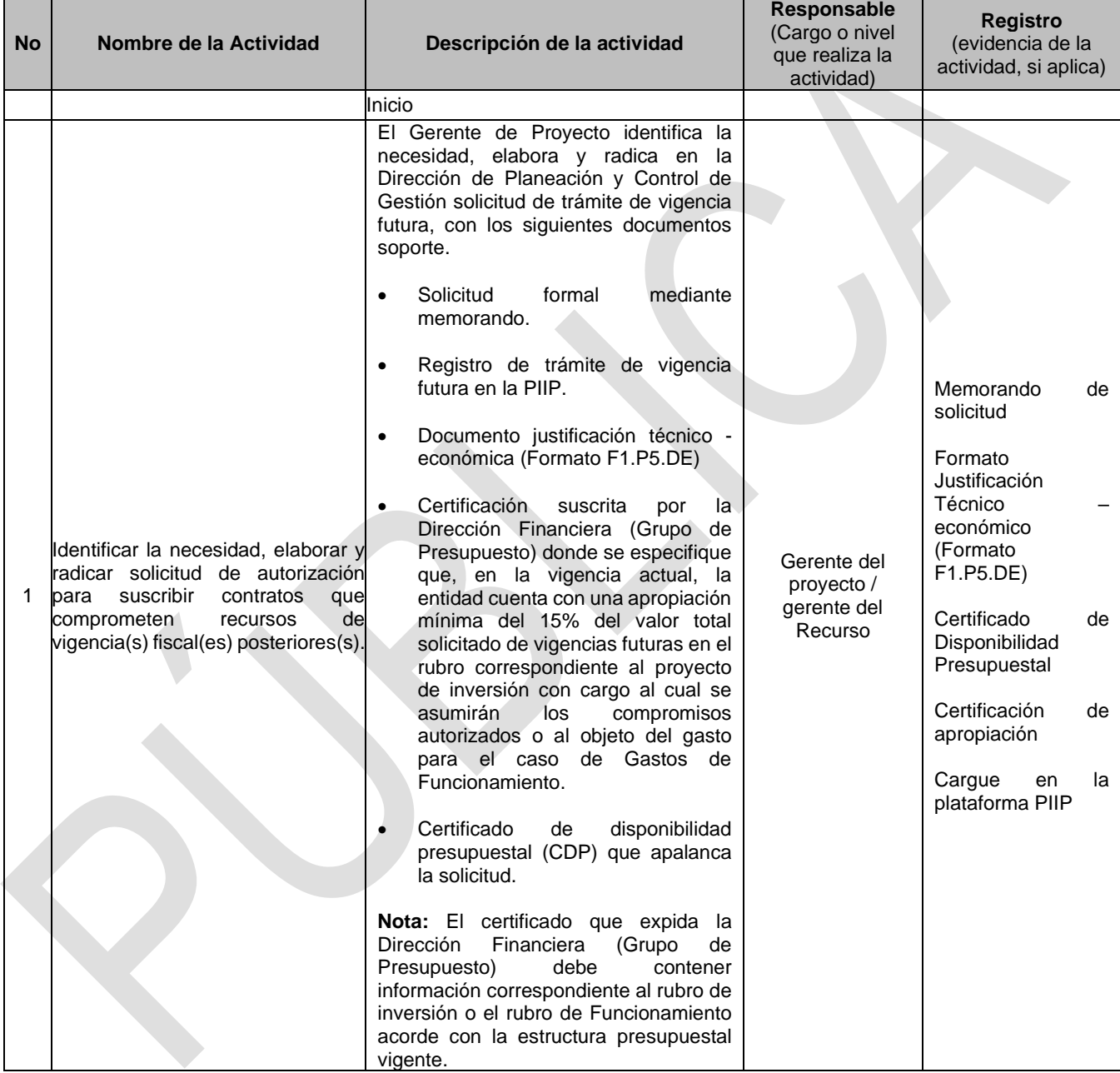

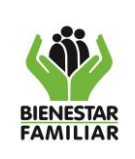

P5.DE 02/06/2023

### **PROCEDIMIENTO TRÁMITES DE VIGENCIAS FUTURAS**

Versión 3 | Página 4 de 10

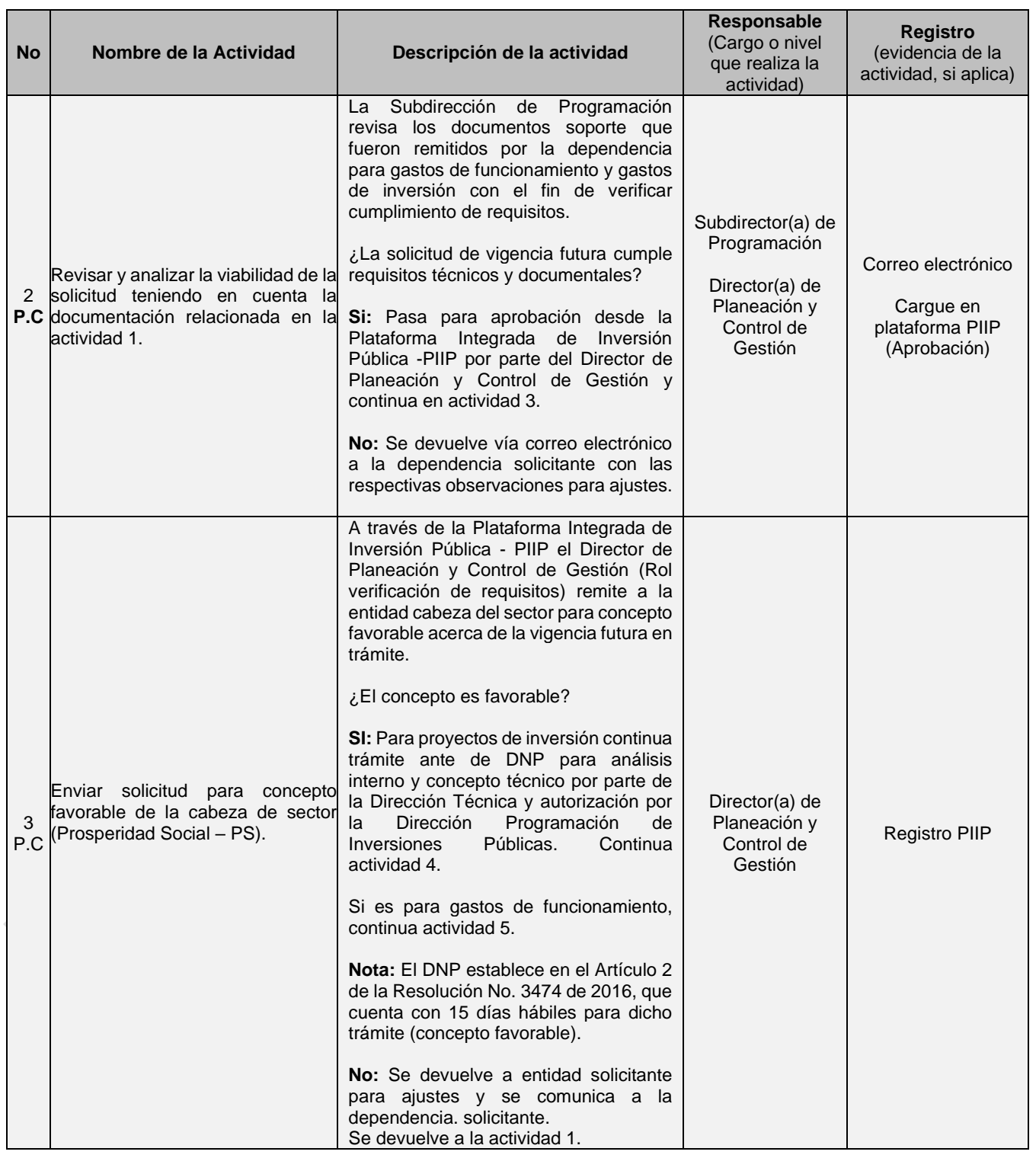

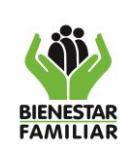

P5.DE 02/06/2023

#### **PROCEDIMIENTO TRÁMITES DE VIGENCIAS FUTURAS**

Versión 3 | Página 5 de 10

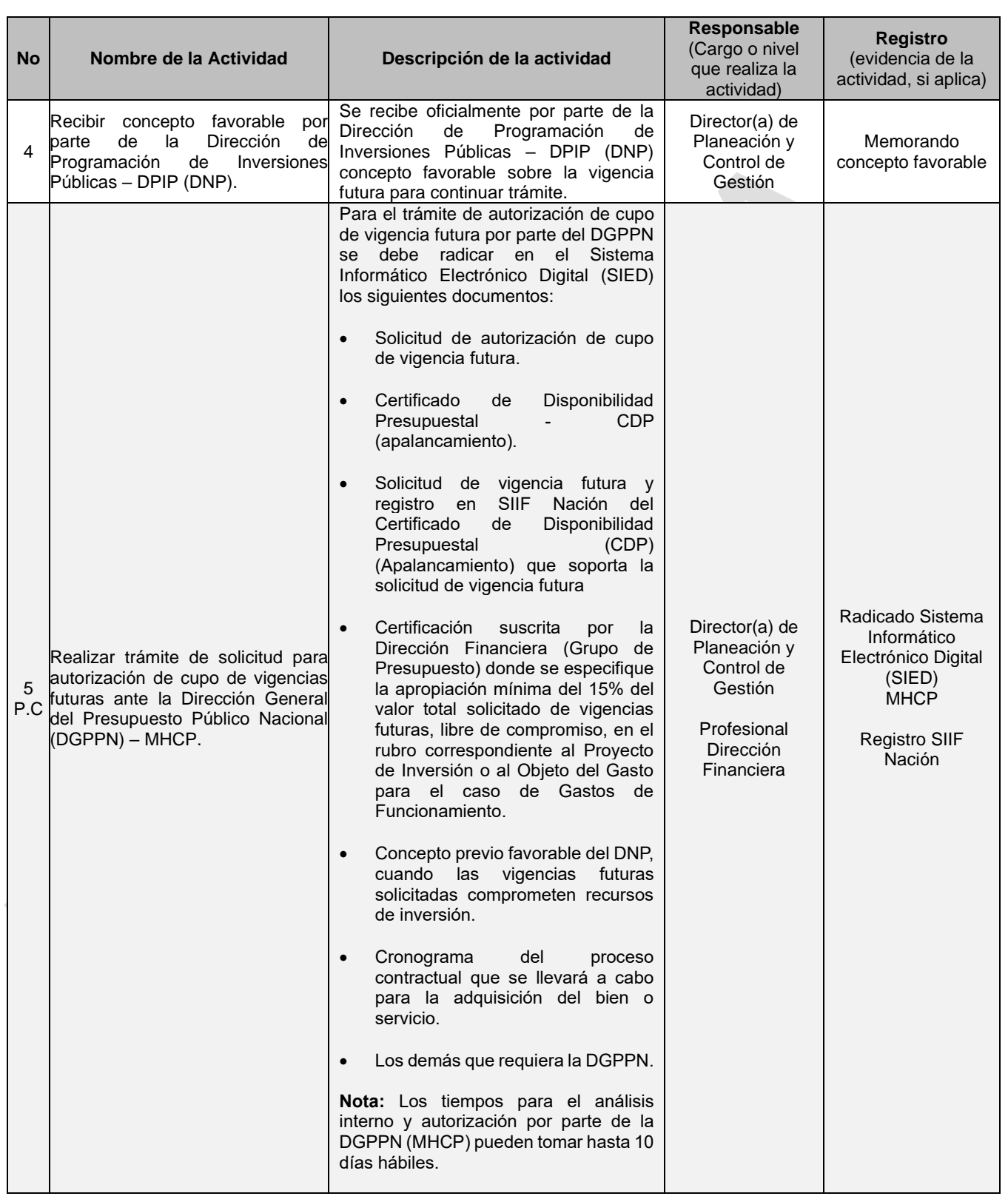

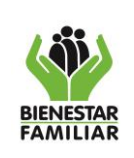

P5.DE 02/06/2023

### **PROCEDIMIENTO TRÁMITES DE VIGENCIAS FUTURAS**

Versión 3 | Página 6 de 10

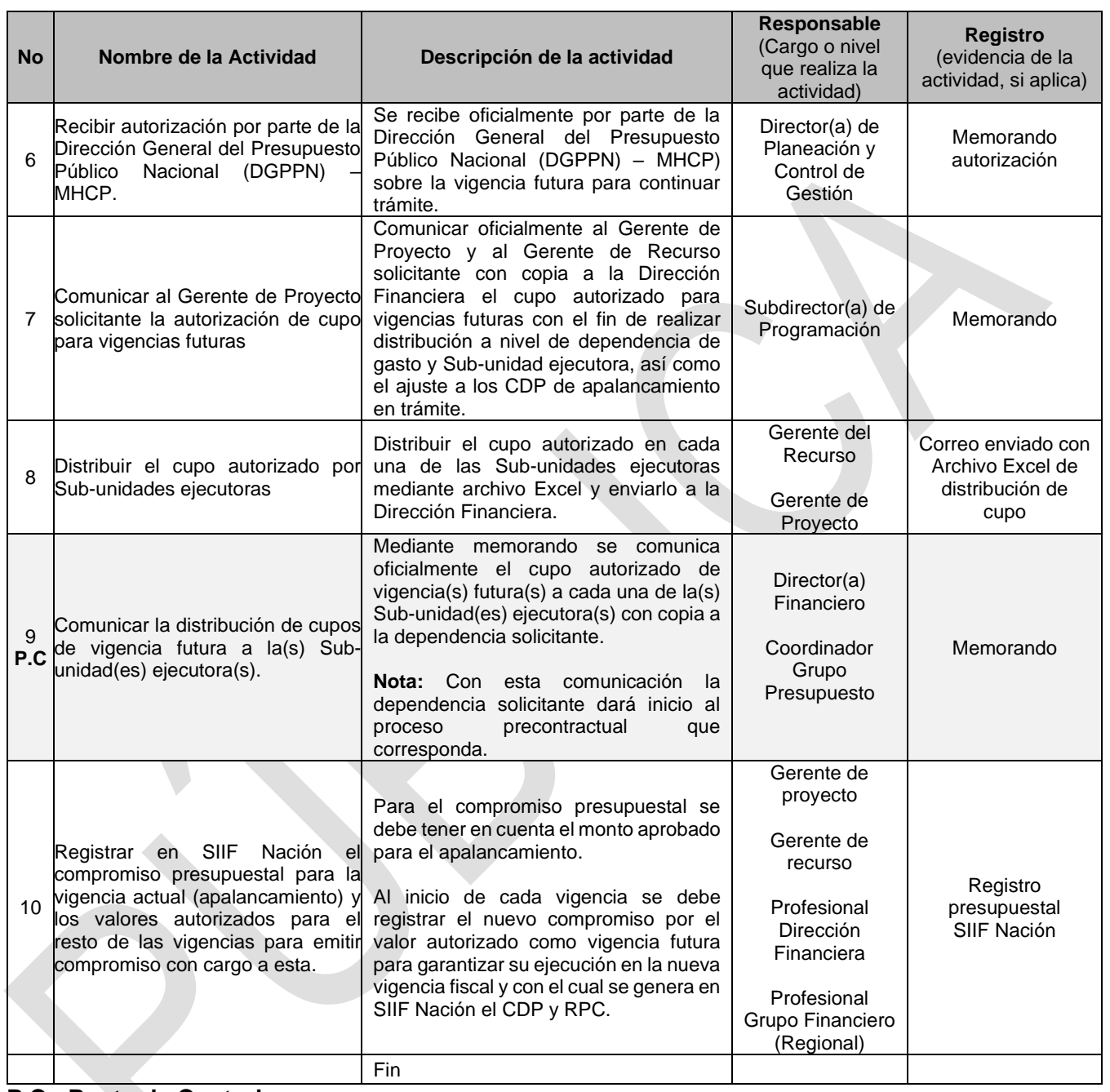

### **P.C.: Punto de Control**

**5. RESULTADO FINAL:** Autorización para comprometer vigencias futuras.

### **6. DEFINICIONES:**

• **APALANCAMIENTO:** Apropiación del 15% en el rubro correspondiente, en la desagregación del Decreto de Liquidación de la vigencia fiscal que ampara la solicitud de autorización de vigencia futura.

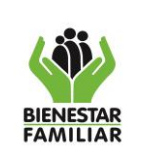

- **ANUALIDAD:** El año fiscal comienza el 1º de enero y termina el 31 de diciembre de cada año. Después del 31 de diciembre no podrán asumirse compromisos con cargo a las apropiaciones del año fiscal que se cierra en esa fecha y los saldos de apropiación no afectados por compromisos caducarán sin excepción. (Art. 14 Estatuto Orgánico del Presupuesto).
- **APROPIACIÓN:** Presupuesto asignado al ICBF mediante Ley General de Presupuesto el cual es distribuido por niveles ejecutores (Identificadores presupuestales), acorde con la desagregación establecida por las dependencias.
- **BANCO NACIONAL DE PROGRAMAS Y PROYECTOS DE INVERSIÓN (BPIN):** consolida el registro de los programas y proyectos de inversión que solicitan recursos del Presupuesto General de la Nación. Está conformado por los componentes legales e institucionales, educación, capacitación y asistencia técnica, metodologías y sistemas de información y herramientas computacionales. Dichos componentes son coordinados por la Subdirección de Proyectos e Información para la Inversión Pública del Departamento Nacional de Planeación (DNP).
- **CERTIFICADO DE DISPONIBILIDAD PRESUPUESTAL (CDP):** Documento expedido por el jefe de presupuesto o por quien haga sus veces con el cual se garantiza la existencia de apropiación presupuestal disponible y libre de afectación para la asunción de compromisos con cargo al presupuesto de la respectiva vigencia.
- **CONSEJO SUPERIOR DE POLÍTICA FISCAL CONFIS:** Organismo adscrito al Ministerio de Hacienda y Crédito Público. El CONFIS dirige la política fiscal y coordina el sistema presupuestal.
- **DEPARTAMENTO ADMINISTRATIVO DE PROSPERIDAD SOCIAL (DPS):** Entidad del Gobierno Nacional y líder del sector de Inclusión Social y Reconciliación, responsable de la formulación, coordinación, implementación y evaluación de políticas públicas que contribuyen a la justicia social, económica y ambiental para la construcción de la Paz Total; mediante la atención con enfoque diferencial a la población en situación de pobreza y de vulnerabilidad.
- **DIRECCIÓN DE PROGRAMACIÓN DE INVERSIONES PÚBLICAS (DPIP):** Dirección del DNP encargada de garantizar el cumplimiento de las políticas y metas de inversión pública, contenidas en el Plan Nacional de Desarrollo, Plan Plurianual de Inversiones, y el Marco Fiscal de Mediano Plazo, entre otras funciones.
- **DEPARTAMENTO NACIONAL DE PLANEACIÓN (DNP):** Centro de pensamiento del Gobierno Nacional que coordina, articula y apoya la planificación de corto, mediano y largo plazo del país, y orienta el ciclo de las políticas públicas y la priorización de los recursos de inversión.
- **GERENTE DE PROYECTO:** Responsables de la formulación, programación, ejecución, seguimiento evaluación registro, análisis y actualización de la información de los recursos del presupuesto del Instituto en el nivel Regional y Sede de la Dirección General, designados a través de la resolución interna que asigna los Gerentes de Recursos y Gerentes de Proyectos del ICBF y establece sus obligaciones.
- **GERENTE DE RECURSO:** Directores, Jefes de Oficina y Subdirector de la Dirección General que tienen a su cargo el manejo y control de recursos financieros, de acuerdo con la estructura

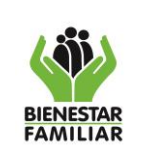

presupuestal definida en los Lineamientos de Programación y Ejecución de Metas Sociales y Financieras del Instituto, y a la resolución interna que asigna los Gerentes de Recursos y Gerentes de Proyectos del ICBF y establece sus obligaciones. Art. 6 Resolución 4545 DE 2014.

• **GASTOS DE FUNCIONAMIENTO:** Son los gastos necesarios para el normal ejercicio de las funciones de la entidad, y hacen parte de éstos los servicios personales, gastos generales y transferencias.

Los servicios personales son aquellos trabajos ejecutados por el personal de nómina, contratos, etc., y están integrados por los conceptos de sueldo, personal de nómina, bonificación por servicios prestados, jornales, horas extras, dominicales y festivos, recargo por trabajo nocturno, auxilio de transporte, prima técnica, de servicios, de vacaciones, supernumerarios, viáticos, honorarios, servicios técnicos y subsidio familiar.

Los gastos generales son los causados por concepto de adquisición de bienes y servicios necesarios para el normal funcionamiento de la administración y hacen parte de estos conceptos, entre otros, compra de equipo, materiales y suministros, mantenimiento, arrendamientos, impresos y publicaciones, servicios de comunicación y transporte, etc. Las transferencias, son todos los egresos de presupuesto general a favor de personas naturales, jurídicas o instituciones con fines específicos.

- **GASTOS DE INVERSIÓN:** Son las erogaciones, susceptibles de causar réditos o de ser de algún modo económicamente productivas, o que tengan cuerpo de bienes de utilización perdurable, también corresponde a aquellos gastos destinados a crear infraestructura social.
- **MARCO DE GASTO DE MEDIANO PLAZO (MGM):** Instrumento público de programación financiera que permite articular el diseño de políticas, la planeación macroeconómica y fiscal en el mediano plazo y la programación presupuestal anual.
- **MARCO FISCAL DE MEDIANO PLAZO (MFMP):** Instrumento de proyección que enfatiza los resultados y propósitos de la política fiscal, contiene un recuento general de los hechos más importantes en materia de comportamiento de la actividad económica y fiscal del país. Es la proyección de los ingresos y gastos por las 10 vigencias siguientes.
- **MINISTERIO DE HACIENDA Y CRÉDITO PÚBLICO (MHCP):** Coordina la política macroeconómica; define, formula y ejecuta la política fiscal del país; incide en los sectores económicos, gubernamentales y políticos; y gestiona los recursos públicos de la Nación, desde la perspectiva presupuestal y financiera, mediante actuaciones transparentes, personal competente y procesos eficientes, con el fin de propiciar: Las condiciones para el crecimiento económico sostenible, y la estabilidad y solidez de la economía y del sistema financiero; en pro del fortalecimiento de las instituciones, el apoyo a la descentralización y el bienestar social de los ciudadanos.
- **PLATAFORMA INTEGRADA DE INVERSIÓN PÚBLICA (PIIP):** Sistema de información que integra y articula las diferentes etapas del ciclo del proyecto de inversión que consolidan las fuentes de financiamiento de los proyectos de inversión pública.
- **PRESUPUESTO GENERAL DE LA NACIÓN (PGN):** Instrumento mediante el cual el Gobierno Nacional asigna los recursos públicos con el fin de alcanzar diferentes objetivos de política fiscal,

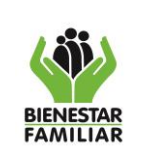

dentro de los cuales se destacan el crecimiento económico de largo plazo, la estabilización económica y la distribución del ingreso.

- **REGISTRO PRESUPUESTAL DEL COMPROMISO (RPC):** Imputación presupuestal mediante la cual se perfecciona el compromiso y se afecta en forma definitiva la apropiación, garantizando que esta solo se utilizara para ese fin. Esta operación indica el valor y el plazo de las prestaciones a las que haya lugar.
- **SUB-UNIDAD EJECUTORA:** Es la asignación interna creada en la Unidad de SIIF Nación, para dar lugar a las Unidades Ejecutoras y operan de manera organizacional con el NIT que identifica la Unidad, cuando la(s) Subunidad(es) no tienen NIT propio, para el caso del ICBF, la Entidad tiene asignaciones internas denominadas Subunidades o Regionales.
- **SIIF Nación:** Herramienta modular, transversal y transaccional, a través de la cual las entidades que hacen parte del Presupuesto General de la Nación realizan su gestión financiera pública.

### **7. DOCUMENTOS DE REFERENCIA:**

- Ley del Presupuesto General de la Nación (Vigente)
- Decreto 111 de 1996: Estatuto orgánico del presupuesto
- Ley 819 de 2003: Normas orgánicas en materia de presupuesto, responsabilidad y transparencia fiscal y se dictan otras disposiciones.
- Decreto 2789 de 2004: Reglamenta el Sistema Integrado de Información Financiera SIIF Nación
- Decreto 4730 de 2005: Normas orgánicas del presupuesto.
- Decreto 4836 de 2011: Norma orgánica del presupuesto y se modifican los Decretos 115 de 1996, 4730 de 2005, 1957 de 2007 y 2844 de 2010.
- Resolución 4545 DE 2014: Directrices y responsabilidades para la elaboración y ejecución del Plan Anual de Adquisiciones del ICBF
- Decreto 1068 de 2015: Decreto único reglamentario del Sector Hacienda y Crédito Público
- Resolución por la cual se designan los Gerentes de Recurso, Gerentes de Proyectos y se delega la Ordenación de gasto del ICBF (vigente)
- Lineamiento de Programación y Ejecución de Metas Sociales y Financieras MSyF (vigente)
- G1.GF: Guía de cierre financiero vigencia y apertura vigencia fiscal (vigente)
- Concepto Articulo 10 Ley 819 de 2003 Radicado No. 2-2021-054262 del 12 de octubre de 2021, Suscrito por la Dirección General del Presupuesto Público Nacional – MHCP.

### **8. RELACIÓN DE FORMATOS:**

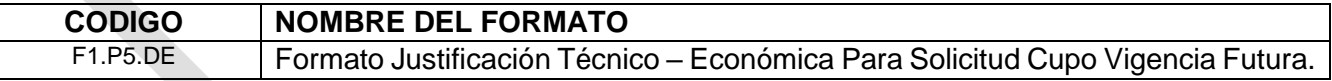

### **9. CONTROL DE CAMBIOS:**

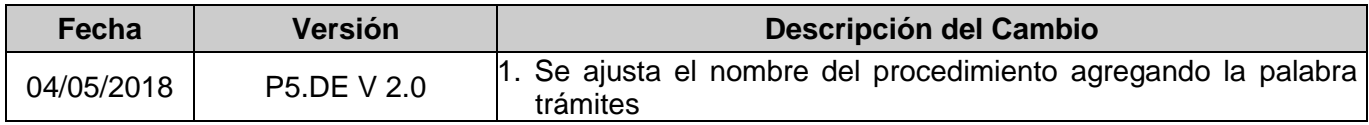

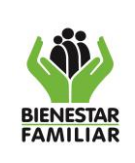

#### **PROCEDIMIENTO TRÁMITES DE VIGENCIAS FUTURAS**

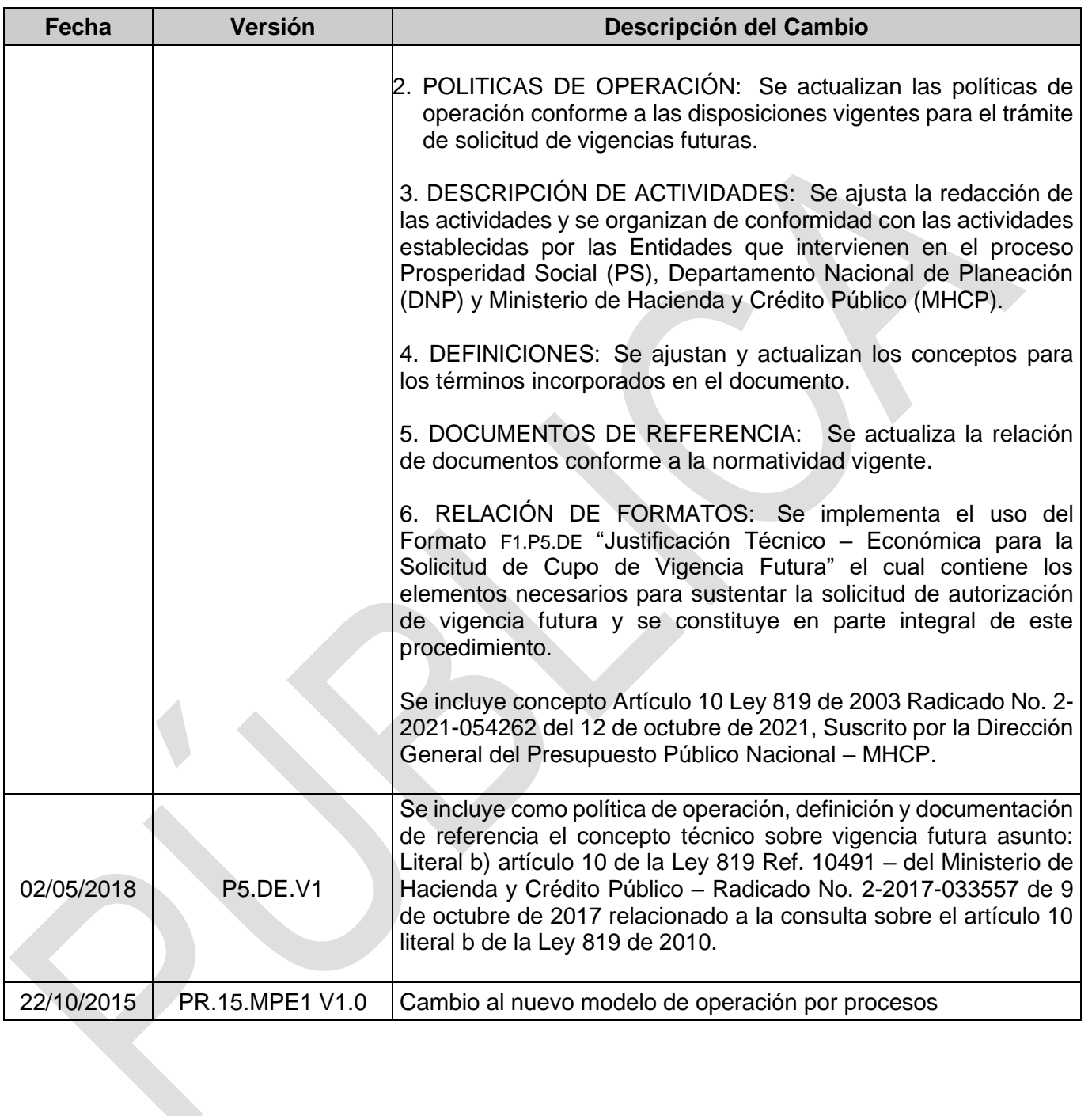